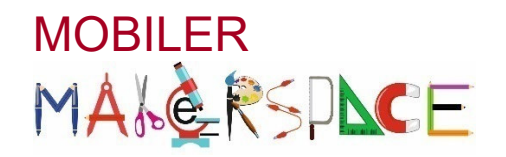

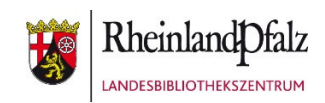

## **BLUE BOT**  Bedienung über die Tasten

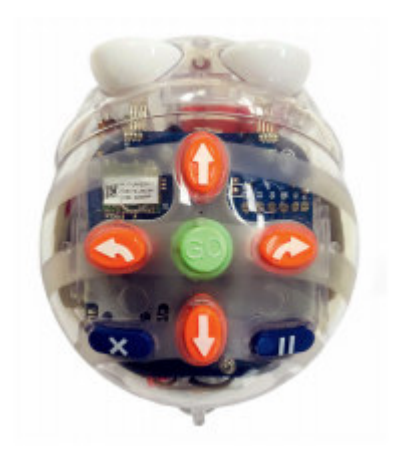

Der Blue Bot lässt sich wie der Bee Bot über die 7 Funktionstasten, welche sich auf dem Roboter selbst befinden bedienen. Aber auch hier gibt es kleine Unterschiede. Neben den einfachen Funktionen vor, zurück, links, rechts, Pause, löschen und Go können mit dem Blue Bot auch Audioaufnahmen erstellt werden. So können die kleinen Bodenroboter sich Nachrichten zukommen lassen. Im Gegensatz zum Bee Bot (40 Befehle) kann der Blue Bot bis zu 200 Befehle in einer Programmierung speichern.

Am besten eignet sich hier die Arbeit mit vorgefertigten Bodenmatten.

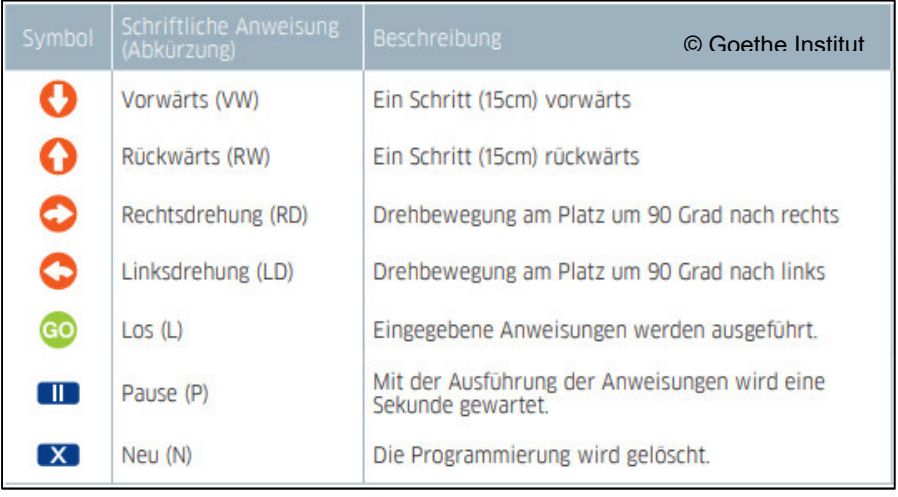

Wichtig ist, dass nach jeder Programmierung die vorherige gelöscht oder der Blue Bot neu gestartet wird, da die neue Programmierung einfach an diese angeknüpft wird und der Bodenroboter die beiden Befehlsketten abfährt.

Im Gegensatz zum Bee Bot, können auf dem Blue Bot Audioaufnahmen aufgenommen werden. Diese werden immer einer der Tasten zugewiesen und sind jeweils zwei Sekunden lang. Für die Erstellung der Aufnahme wird eine der Funktionstasten länger gedrückt, bis ein Signalton erklingt. Nun kann die gewünschte Audioaufnahme erstellt werden. Diese erklingt nun anstatt der standardisierten Signaltöne des Blue Bots. Zum Löschen der Sprachaufnahmen wird die Taste X auf dem Bodenroboter so lange gedrückt, bis ein Signalton zu hören ist.